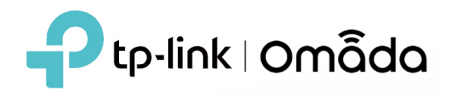

#### **1. Supported Device Models and Firmware**

## **EAP**

EAP690E HD, EAP 670, EAP660 HD, EAP650, EAP650-Outdoor, EAP620 HD EAP615-Wall, EAP613, EAP610, EAP610-Outdoor EAP265 HD, EAP223, EAP230-Wall, EAP235-Wall, EAP225-Outdoor, EAP115-Wall EAP245 V3, EAP225 V3, EAP225-Wall V2, and above versions EAP115 V4, EAP110 V4, EAP110-Outdoor V3, and above versions

## **Switch**

TL-SX3016F, TL-SX3008F TL-SG3452XP, TL-SG3452X, TL-SG3452P, TL-SG3452 TL-SG3428XMP, TL-SG3428MP, TL-SG3428XF, TL-SG3428X, TL-SG3428 TL-SG3210XHP-M2, TL-SX3206HPP TL-SG2428P, TL-SG2218, TL-SG2008P, TL-SG2210MP TL-SG3210 V3, TL-SG2210P V3.2, TL-SG2008 V3, TL-SL2428P V4, and above versions

#### **Gateway**

ER8411 ER7206 (TL-ER7206) ER605 (TL-R605) v1 and v2

#### **2. New Features & Enhancements**

- 1. Added Dashboard for Hotspot Manager and adjusted the interface layout.
- 2. Added "Device Management Hostname/IP" option in Settings --> Controller --> Access Config. With this feature enabled, Omada Controller will advertise the controller's IP address or domain name to Omada devices in **Connected** status, and the devices will then attempt to communicate with the controller via the IP address or domain name.

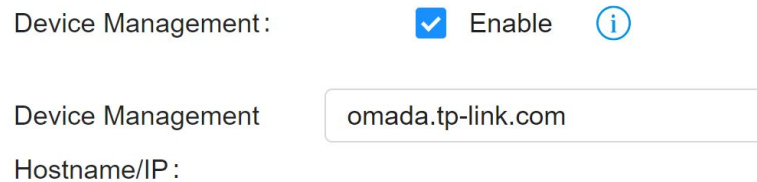

You can connect Omada devices to the same network with the Omada Controller, have the controller adopt the devices, then enable and set this option, and then take the devices to another site and these devices will automatically establish connections with the Controller upon power-up. This feature requires firmware updates to be released later.

- 3. Added support for Network Time Protocol and NTP server settings, which will take effect on Omada devices. This requires firmware updates to be released later.
- 4. Added support to send the Device Lists by Email in Settings --> Services --> Export Data.
- 5. Added support to "Check for Updates", which can be found via Settings --> Maintenance.
- 6. Added support for the following features to EAP, which requires firmware updates to be released later, except for the last one:
	- mDNS: You can create mDNS rules in AP type via Settings --> Services --> mDNS and select the Bonjour services to be forwarded, you can also create new Bonjour service types via Settings --> Profiles --> Bonjour Service. Please note that mDNS rules in AP type and Gateway type are mutually exclusive.
	- PMF: Protected Management Frames, provide protection for unicast and multicast management action frames.
	- Multicast/Broadcast Management: Multicast-to-Unicast Conversion, ARP-to-Unicast Conversion, and Multicast Filtering.
	- WPA-Enterprise supporting multiple RADIUS Authentication servers.
	- o Batch Config of ETH Port Settings.
- 7. Added the **Last Seen** column to the Devices list.
- 8. To improve database performance, the "Delete Log" function and the maximum number of logs have been removed, and the logs are stored in two separate tables. Logs within 30 days are in the Current Logs table, while those older than 30 days are dumped into the History Logs table, and those that exceed the History Data Retention setting of log will be automatically deleted.
- 9. New parameters were added to the omada.properties file, which can be found in the "installation folder/properties" path:
	- Added support for defining the service IP address used by the Omada Controller when multiple IP addressees are available for the controller host. Edit the omada.properties file, uncomment and edit the "device.manage.interface.ip" parameter to specify the IP address.
	- Added support for custom database names. Uncomment and edit the "db.name" and "da.data.name" parameters.

Please note that the omada.properties file will be overwritten after each upgrade, and you need to modify the file again after the upgrade.

# **3. Bug Fixed**

- 1. Corrected some translation errors.
- 2. Fixed the bug that EAPs were still excluded from AI WLAN Optimization if they used to be members of Mesh links.
- 3. Fixed the bug that unauthenticated clients could still access Facebook when connecting to other wireless networks with Portal Authentication enabled when Facebook Wi-Fi was created but disabled.

## **Notes**

- 1. This version of the Controller is fully applied to the Omada APP of version 4.4 or above.
- 2. Omada SDN Controller can only manage certain devices running the supported firmware. Please confirm that your device is compatible with the SDN Controller.
- 3. If you are planning to upgrade to this version from an old Controller (V3.2.17 or below), please read the **[Omada Controller Upgrade Guide](https://www.tp-link.com/omada-sdn/controller-upgrade/)** in the installation package before upgrading.
- 4. Once upgraded to this version of Omada Controller, you will be **NOT able** to downgrade to version 3.2.17 or below.